# **Troy Magennis**

# **EINQ** to Objects 54  $\overline{\phantom{a}}$

## WYGODNE OPERACJE NA DANYCH!

- > Co zyskasz, jeśli będziesz korzystać z LINQ?
- > Jak tworzyć zapytania w postaci równoległej?
- > Jak przygotować własne rozszerzenia do LINQ?

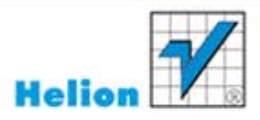

Tytuł oryginału: LINQ to Objects Using C# 4.0: Using and Extending LINQ to Objects and Parallel LINQ (PLINQ)

Tłumaczenie: Łukasz Schmidt

ISBN: 978-83-246-3609-9

Authorized translation from the English language edition, entitled: LINQ TO OBJECTS USING C# 4.0: USING AND EXTENDING LINQ TO OBJECTS AND PARALLEL LINQ (PLINQ); ISBN 0321637003; by Troy Magennis, published by Pearson Education, Inc, publishing as Addison Wesley. Copyright © 2010 by Pearson Education, Inc.

All rights reserved. No part of this book may be reproduced or transmitted in any form or by any means, electronic or mechanical, including photocopying, recording or by any information storage retrieval system, without permission from Pearson Education Inc.

Polish language edition published by HELION S.A.. Copyright © 2012.

Wszelkie prawa zastrzeżone. Nieautoryzowane rozpowszechnianie całości lub fragmentu niniejszej publikacji w jakiejkolwiek postaci jest zabronione. Wykonywanie kopii metodą kserograficzną, fotograficzną, a także kopiowanie książki na nośniku filmowym, magnetycznym lub innym powoduje naruszenie praw autorskich niniejszej publikacji.

Wszystkie znaki występujące w tekście są zastrzeżonymi znakami firmowymi bądź towarowymi ich właścicieli.

Autor oraz Wydawnictwo HELION dołożyli wszelkich starań, by zawarte w tej książce informacje były kompletne i rzetelne. Nie biorą jednak żadnej odpowiedzialności ani za ich wykorzystanie, ani za związane z tym ewentualne naruszenie praw patentowych lub autorskich. Autor oraz Wydawnictwo HELION nie ponoszą również żadnej odpowiedzialności za ewentualne szkody wynikłe z wykorzystania informacji zawartych w książce.

Wydawnictwo HELION ul. Kościuszki 1c, 44-100 GLIWICE tel. 32 231 22 19, 32 230 98 63 e-mail: helion@helion.pl WWW: http://helion.pl (księgarnia internetowa, katalog książek)

Pliki z przykładami omawianymi w książce można znaleźć pod adresem: ftp://ftp.helion.pl/przyklady/linobj.zip

Drogi Czytelniku! Jeżeli chcesz ocenić tę książkę, zajrzyj pod adres http://helion.pl/user/opinie/linobj Możesz tam wpisać swoje uwagi, spostrzeżenia, recenzję.

Printed in Poland.

[• Kup książkę](http://helion.pl/page354U~rf/linobj)

- 
- Oceń książkę • Oceń książkę
- [Księgarnia internetowa](http://helion.pl/page354U~r/4CAKF)<br>• Lubię to! » Nasza społeczność
- Lubię to! » Nasza społeczność

## **SPIS TREŚCI**

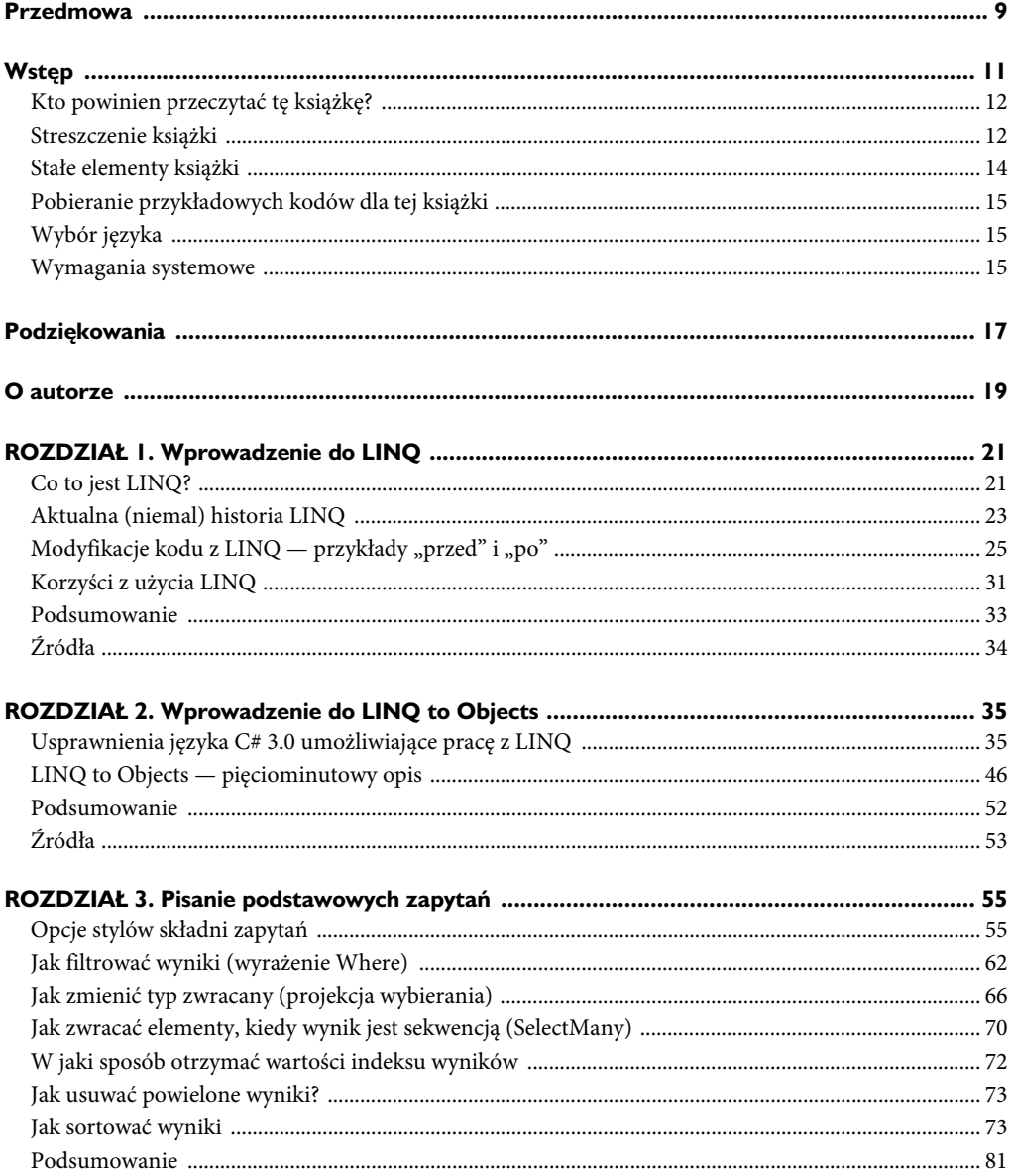

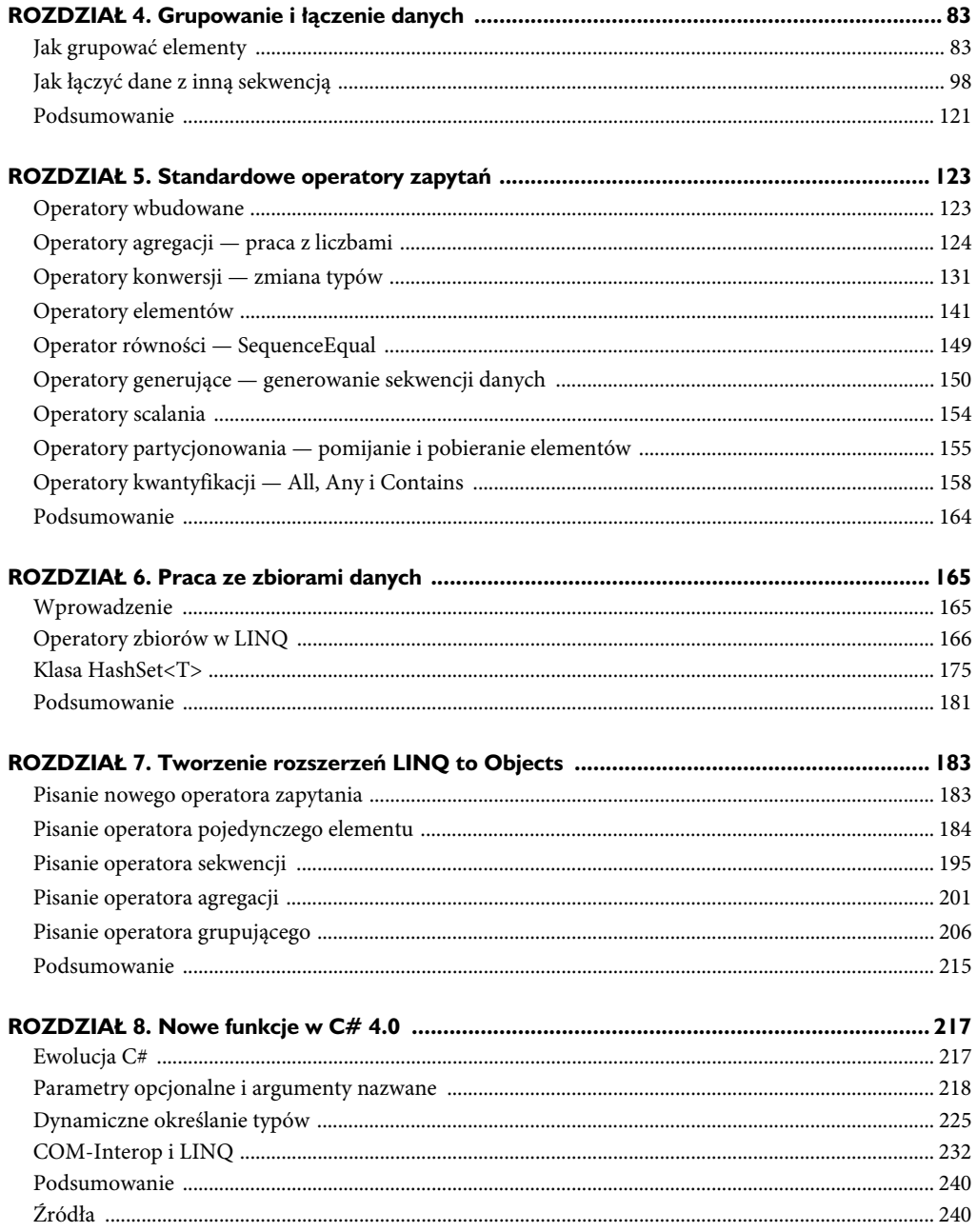

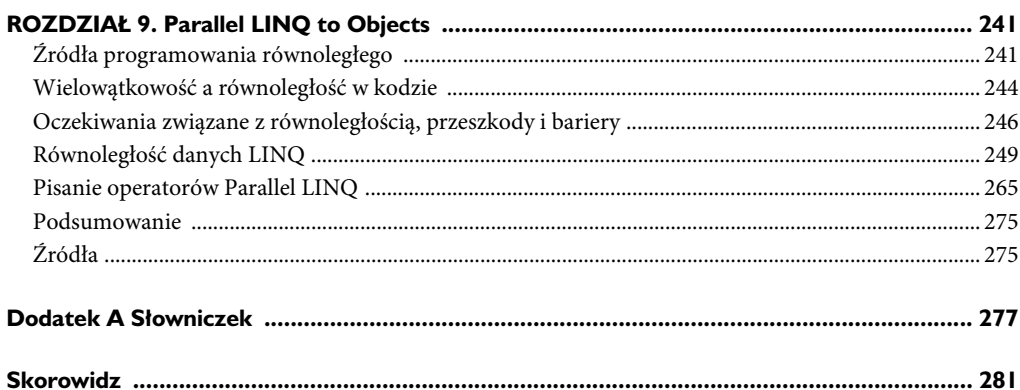

Kup książkę **Australia komponentu komponentu w Poleć książk**ę

## ROZDZIAŁ 3

## **PISANIE PODSTAWOWYCH ZAPYTA**

## Cele rozdziału:

- Zaprezentowanie opcji składni LINQ.
- Wprowadzenie do pisania podstawowych zapytań.
- Pokazanie, w jaki sposób filtrować, dokonywać projekcji i sortować dane za pomocą zapytań LINQ.

Najważniejszym celem tego rozdziału jest przedstawienie podstaw pisania zapytań. W skład tych podstaw wchodzą informacje o opcjach pisania, filtrowaniu danych, sortowaniu i zwracaniu dokładnie takiego zestawu rezultatów, jakiego będziesz potrzebował. Po przeczytaniu tego rozdziału będziesz rozumiał, jak pisać najpopularniejsze elementy zapytań, a w kolejnym rozdziale rozbudujesz tę wiedzę, poznając bardziej zaawansowane funkcje zapytań służące do grupowania i złączania z innymi źródłami.

## **Opcje stylów składni zapytań**

Większość z wcześniejszych przykładów w tej książce używała składni wyrażeń zapytań, jednak istnieją dwa style pisania zapytań LINQ. Nie wszystkie operatory są dostępne w składni wyrażeń zapytań wbudowanej w kompilatorze C# i aby użyć pozostałych operatorów (lub wywoływać własne operatory), konieczne jest użycie składni zapytań w postaci metod rozszerzeń lub — jeśli to konieczne — połączenia obu składni. Będziesz musiał poznać oba style składni zapytań, aby pisać, odczytywać i rozumieć kod napisany za pomocą LINQ.

■ **Format metody rozszerzenia** (zwany także składnią kropkową) — format metody rozszerzenia polega po prostu na zastosowaniu kolejno metod rozszerzeń, z których każda zwraca wynik IEnumerable<T>, pozwalający kolejnej metodzie "przepłynąć" na poprzednim wyniku itd. (tzw. *płynny interfejs*).

```
int[] nums = new int[] {0,4,2,6,3,8,3,1};
var result1 = nums.Where(n => n < 5).OrderBy (n => n);
// lub z podziałami linii dla większej przejrzystości
var result2 = nums
   .Where(n => n < 5)
   .OrderBy (n == n);
```
#### Kup książkę **Pole**ć książkę Poleć książkę Poleć książkę Poleć książkę Poleć książkę

- **Format wyrażeń zapytań** (preferowany, w szczególności dla złączeń i grup) — mimo że nie wszystkie standardowe operatory są obsługiwane przez składnię wyrażeń zapytań, korzyści w postaci przejrzystego kodu dla obsługiwanych operatorów są bardzo duże. Składnia wyrażeń zapytań jest łatwiejsza od składni metod rozszerzeń, ponieważ upraszcza zapis poprzez usunięcie wyrażeń lambda i wprowadzenie znajomej, zbliżonej do SQL reprezentacji.

```
int[] nums = new int[] \{0, 4, 2, 6, 3, 8, 3, 1\};
var result = (from n in nums
   where n < 5 orderby n
    select n).Distinct();
```
■ **Zapytania i format składni kropkowej** (połączenie dwóch formatów) — ten format łączy składnię wyrażeń zapytań, umieszczoną w nawiasach, za którą następują kolejne operatory zapisane za pomocą składni kropkowej. Tak długo, jak wyrażenie zapytania zwraca IEnumerable<T>, można za nim umieścić łańcuch metod rozszerzeń.

```
int[] nums = new int[] \{0,4,2,6,3,8,3,1\};var result = (from n in nums
   where n < 5 orderby n
    select n).Distinct();
```
Której składni wyrażeń używać? Wybór będzie zależny od osobistych preferencji, jednak celem jest używanie składni, która jest najłatwiejsza do odczytania i pomoże programistom, którzy mogą później pracować z kodem, zrozumieć Twoje intencje. Mając to na uwadze, staraj się nie mieszać niepotrzebnie różnych składni w jednym zapytaniu; wymieszanie stylów powoduje, że zapytanie trudniej odczytać, a czytający musi liczyć nawiasy, aby ustalić, do której części zapytania ma zastosowanie składnia metody rozszerzenia. Jeśli już łączysz style, umieszczaj je obok siebie, na przykład używaj wyrażenia zapytania na początku w nawiasach, następnie metod rozszerzeń na końcu, dla tych operatorów, dla których są potrzebne (tak jak pokazano we wszystkich przykładach w tej książce, w których łączenie składni było konieczne).

Ja preferuję (być może z tego powodu, że pracowałem z SQL) użycie składni wyrażeń zapytań wszędzie, gdzie jest to możliwe, oraz użycie składni metod rozszerzeń, kiedy konieczne jest zastosowanie operatora nieobsługiwanego przez wyrażenia zapytań (np. operatora <code>Distinct</code>), jednak zawsze umieszczam te operatory na końcu zapytania. Czasem używam wyłącznie składni metod rozszerzeń, ale nigdy w przypadku, kiedy zapytanie zawiera operatory Join lub GroupBy.

Każda ze składni zapytań ma swoje zalety i wady, które zostaną opisane szczegółowo w kolejnych podrozdziałach.

#### Składnia wyrażeń zapytań

Składnia wyrażeń zapytań jest dostępna w wersji języka C# 3.0 i nowszych; sprawia, że zapytania są bardziej czytelne i spójne. Kompilator konwertuje wyrażenie zapytania na składnię metod rozszerzeń w czasie kompilacji, a więc wybór składni opiera się wyłącznie na kryterium czytelności.

Na rysunku 3.1 pokazano podstawową postać wyrażeń zapytań wbudowanych w C# 3.0.

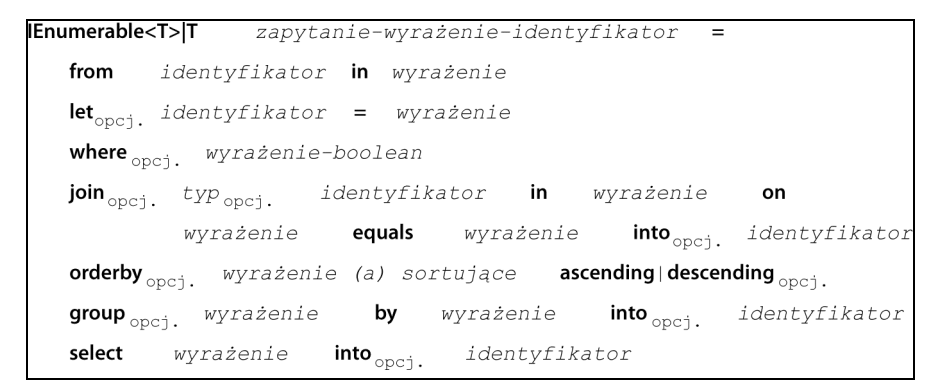

**Rysunek 3.1.** Podstawowa forma składni wyrażeń zapytań. Specyfikacja języka C# 3.0 opisuje dokładnie, w jaki sposób ta forma przekładana jest na metody rozszerzeń w celu kompilacji

Uwaga Fakt, że kolejność słów kluczowych jest inna niż w SQL, nie jest szczęśliwy dla znawców SQL. Jednak ta różnica wynika z ważnej przyczyny, która ma ułatwić pracę programistom. Kolejność From-Where-Select pozwala środowisku programistycznemu (w tym przypadku Visual Studio) zapewnić pełne wsparcie Intellisense przy pisaniu zapytania. W chwili, kiedy wpiszesz wyrażenie from, zostaną wyświetlone właściwości danego elementu. To nie byłoby możliwe (i nie jest możliwe w przypadku narzędzi edycyjnych SQL Server), gdyby projektanci C# przyjęli bardziej znaną kolejność słów kluczowych Se1ect-From-Where.

Większość składni wyrażeń zapytań nie wymaga wyjaśniania programistom, którzy mają doświadczenie w pracy z inną składnią zapytań, taką jak SQL. Mimo że kolejność jest inna od tradycyjnych języków zapytań, nazwa każdego słowa kluczowego daje wyraźną wskazówkę na temat jego działania, z wyjątkiem wyrażeń let i into, które zostaną opisane niżej.

#### **Let — tworzenie zmiennej lokalnej**

Pisanie zapytań może często wymagać mniejszej ilości powielonego kodu, jeśli utworzymy zmienną lokalną, która posłuży do przechowania wyniku obliczenia pomocniczego lub podzapytania. Słowo kluczowe let pozwala przechować wynik wyrażenia (wartość lub podzapytanie) w zakresie zmiennej odpowiadającym pozostałej części pisanego zapytania. Po przypisaniu wartości po raz pierwszy, zmiennej nie można już przypisać innej wartości.

W poniższym kodzie do zmiennej lokalnej o nazwie average przypisywana jest wartość odpowiadająca wartości średniej całej sekwencji źródłowej, obliczanej jednokrotnie, ale wykorzystywanej w całej projekcji select każdego elementu:

```
var variance = from element in source
    let average = source.Average()
   select Math.Pow((element - average), 2);
```
Słowo kluczowe let implementowane jest wyłącznie przez kompilator, który tworzy typ anonimowy zawierający zarówno oryginalną zmienną zakresu (element w poprzednim przykładzie), jak i nową zmienną let. Powyższe zapytanie jest mapowane (przekładane przez kompilator) bezpośrednio na pokazane niżej zapytanie metody rozszerzenia:

```
var variance =
    source.Select (
       element =>
          new
          {
             element = element,
             average = source.Average ()
 }
       )
       .Select (temp0 =>
          Math.Pow (
              ((double)temp0.element - temp0.average)
              , 2));
```
Każda dodatkowa zmienna let, która zostanie wprowadzona, spowoduje, że bieżący typ anonimowy zostanie połączony z kolejnym typem anonimowym zawierającym siebie i dodatkową zmienną itd. Jednak cała ta "magia" staje się jasna, kiedy piszemy wyrażenie zapytania.

#### **Into — kontynuacja zapytania**

Słowa kluczowe group, join i select wyrażeń zapytań umożliwiają przechwycenie otrzymanej sekwencji w zmiennej lokalnej i użycie jej w pozostałej części zapytania. Słowo kluczowe into pozwala kontynuować zapytanie poprzez użycie wyniku przechowanego w zmiennej lokalnej w każdym miejscu po jej definicji.

Najczęstszym sposobem wykorzystania into jest przechwycenie wyniku operacji grupowania, która razem z wbudowanymi funkcjami złączeń zostanie omówiona w rozdziale 4., "Grupowanie i łączenie danych". Poniższy przykład jest krótkim wprowadzeniem do tych funkcji. Grupuje wszystkie elementy o tej samej wartości i przechowuje wynik w zmiennej groups poprzez użycie słowa kluczowego into (w połączeniu ze słowem kluczowym group), zmienna groups może brać udział i jest dostępna w pozostałej części wyrażenia zapytania.

```
var groupings = from element in source
    group element by element into groups
    select new {
```

```
 Key = groups.Key,
       Count = groups.Count()
};
```
#### **Porównanie opcji składni zapytań**

Kod w listingu 3.1 używa składni metod rozszerzeń, a w listingu 3.2 składni wyrażeń zapytań, jednak funkcjonalnie są takie same: oba dają ten sam wynik, pokazany w wyjściu 3.1. Jasność kodu w składni wyrażenia zapytania bierze się z usunięcia zwrotów wyrażenia lambda i zastosowania stylu operatorów SQL. Oba style składni są funkcjonalnie identyczne i dla prostych zapytań (takich jak to) korzyść z uzyskania bardziej przejrzystego kodu jest minimalna.

**Listing 3.1.** Zapytanie wyszukuje wszystkie kontakty w województwie oznaczonym skrótem WM i sortuje je według nazwiska, a następnie imienia za pomocą składni metod rozszerzeń — zobacz wyjście 3. l

```
List<Contact> contacts = Contact.SampleData();
var q = contacts.Where(c = > c.State == "WM")
    .OrderBy(c => c.LastName)
   .ThenBy(c => c.FirstName);
foreach (Contact c in q)
   Console.WriteLine("{0} {1}",
       c.FirstName, c.LastName);
```
Listing 3.2. To samo zapytanie, co w listingu 3.1, ale używające składni wyrażeń zapytań — zobacz wyjście 3.1

```
List<Contact> contacts = Contact.SampleData();
var q = from c in contacts
   where c.State == "WM"
   orderby c.LastName, c.FirstName
    select c;
foreach (Contact c in q)
   Console.WriteLine("{0} {1}",
       c.FirstName, c.LastName);
```
#### Wyjście 3.1.

Stanisław Kowal Cyryl Latos Alfred Wieczorek

> Tym razem poprzez zastosowanie składni wyrażeń zapytań zamiast składni metod rozszerzeń uzyskujemy znaczne korzyści w postaci czytelności kodu; jest tak, kiedy zapytanie zawiera funkcje złączeń i (lub) grupowania. Mimo że nie cała funkcjonalność

grupowania i złączania jest bezpośrednio dostępna, kiedy używasz składni wyrażeń zapytań, to jednak większość pisanych przez Ciebie zapytań nie będzie wymagać tych dodatkowych funkcji. Listing 3.3 pokazuje dość nieczytelną składnię metod rozszerzeń dla Join (nieczytelną w tym znaczeniu, że po szybkim przeczytaniu kodu nie jest jasne, co oznacza każdy z argumentów metody GropuBy). Funkcjonalny odpowiednik korzystający ze składni wyrażeń zapytań dla tego samego zapytania został pokazany w listingu 3.4. Oba zapytania dają ten sam wynik, pokazany w wyjściu 3.2.

**Listing 3.3.** Złączenia stają się szczególnie złożone w składni metod rozszerzeń. To zapytanie zwraca pięć pierwszych szczegółowych zestawów informacji o połączeniach w kolejności od najnowszej — zobacz wyjcie 3.2

```
List<Contact> contacts = Contact.SampleData();
List<CallLog> callLog = CallLog.SampleData();
var q = callLog.Join(contacts,
    call => call.Number,
    contact => contact.Phone,
   (call, contact) \Rightarrow new {
       contact.FirstName,
       contact.LastName,
       call.When,
       call.Duration
    })
.Take(5)
.OrderByDescending(call => call.When);
foreach (var call in q)
   Console.WriteLine("{0} - {1} {2} ({3}min)",
       call.When.ToString("ddMMM HH:m"),
       call.FirstName, call.LastName, call.Duration);
```
Jeśli to jeszcze nie stało się jasne, ja preferuję użycie składni wyrażeń zapytań za każdym razem, kiedy w zapytaniu wymagane jest wykonanie operacji Join lub GroupBy. Kiedy standardowy operator nie jest obsługiwany przez składnię wyrażeń zapytań (tak jak w przypadku np. metody .Take), umieszczam zapytanie w nawiasach i używam składni metod rozszerzeń od tego punktu, tak jak w listingu 3.4.

Listing 3.4. Składnia wyrażeń zapytań dla zapytania identycznego z tym pokazanym w listingu 3.3 — zobacz wyjście 3.2

```
List<Contact> contacts = Contact.SampleData();
List<CallLog> callLog = CallLog.SampleData();
var q = (from call in callLog
    join contact in contacts on
       call.Number equals contact.Phone
```

```
 orderby call.When descending
 select new
 {
    contact.FirstName,
    contact.LastName,
    call.When,
    call.Duration
 }).Take(5);
 foreach (var call in q)
   Console.WriteLine("{0} - {1} {2} ({3}min)",
       call.When.ToString("ddMMM HH:m"),
       call.FirstName, call.LastName, call.Duration);
```
#### **Wyjcie 3.2.**

```
07sie 11:15 - Stanisław Kowal (4min)
07sie 10:35 - Cezary Zbytek (2min)
07sie 10:5 - Maciej Karaś (1min)
07sie 09:23 - Adrian Hawrat (15min)
07sie 08:12 - Bartłomiej Gajewski (2min)
```
#### Wskazówki dotyczące składni metod rozszerzeń

- Na początku umieszczaj najbardziej ograniczającą metodę zapytania; dzięki temu zmniejszysz obciążenie kolejnych operatorów.
- Umieszczaj każdy operator w nowej linii (razem z kropką-łącznikiem). Dzięki temu będziesz mógł wykomentować poszczególne operatory podczas debugowania.
- Zachowaj spójność w całej aplikacji używaj tego samego stylu.
- Aby ułatwić odczytywanie zapytań, nie bój się dzielenia zapytań na kilka części i stosowania wcięć do zaznaczenia ich hierarchii.

#### Wskazówki dotyczące składni wyrażeń zapytań

- Jeśli musisz wymieszać metody rozszerzeń z wyrażeniami rozszerzeń, umieść je na końcu
- Umieść każdą część wyrażenia zapytania w oddzielnej linii. Dzięki temu będziesz mógł wykomentować poszczególne wyrażenia podczas debugowania.

## **Jak filtrowa wyniki (wyra enie Where)**

Jednym z najważniejszych zadań zapytania LINQ jest zawężenie wyników z większej kolekcji na podstawie określonych kryteriów. Można to osiągnąć za pomocą operatora Where, który testuje każdy element kolekcji źródłowej i zwraca tylko te elementy, które dają prawdziwy wynik sprawdzenia wobec kryteriów w wyrażeniu predykatu. **Predykat** (ang. *predicate*) to po prostu wyrażenie, które przyjmuje element tego samego typu, co elementy w kolekcji źródłowej, i zwraca prawdę lub fałsz. Predykat jest przekazywany do wyrażenia Where za pomocą wyrażenia lambda.

Metoda rozszerzenia dla operatora Where jest zaskakująco prosta; iteruje przez kolekcję za pomocą instrukcji foreach, testując każdy element i zwracając te, które przechodzą test. Oto kod zbliżony do kodu w bibliotece System.Linq:

```
public delegate TResult Func<T1, TResult>(T1 arg1);
public static IEnumerable<T> Where<T>(
    this IEnumerable<T> source,
    Func<T, bool> predicate) {
    foreach (T element in source) {
       if (predicate(element))
          yield return element;
    }
}
```
Operator Where w LINQ to Objects jest z pozoru rozwiązaniem bardzo podstawowym, ale jego implementacja jest prosta w wyniku zastosowania potężnej instrukcji yield return, która pojawiła się w platformie .NET 2.0, aby ułatwić budowanie iteratorów kolekcji. Każdy kod implementujący wbudowany wzorzec enumeracji (tak jak wszelkie kolekcje implementujące interfejs IEnumerable) samoistnie obsługuje obiekty proszące o kolejny element w kolekcji — jednocześnie przetwarzany jest kolejny element do zwrotu (obsługiwany np. przez słowo kluczowe foreach). Dowolna kolekcja implementująca wzorzec IEnumerable<T> (który także implementuje IEnumerable) będzie rozszerzana operatorem Where, który będzie zwracał pojedynczy element, kiedy zostanie o to poproszony, pod warunkiem że ten element będzie spełniał warunki wyrażenia predykatu (zwróci wartość true).

Wyrażenia filtrujące predykatów są przekazywane do metody rozszerzenia za pomocą wyrażenia lambda (krótki opis wyrażeń lambda znajdziesz w rozdziale 2., "Wprowadzenie do LINQ to Objects"), jednak jeśli zostanie użyta składnia wyrażenia zapytania, predykat filtrujący przybierze nawet bardziej elegancką formę. Oba style tworzenia wyrażeń predykatów zostaną opisane szczegółowo w kolejnych podrozdziałach.

#### Filtr Where za pomocą wyrażenia lambda

W przypadku tworzenia predykatu dla operatora Where predykat przyjmuje element wejściowy tego samego typu, co elementy w kolekcji źródłowej, i zwraca prawdę lub fałsz (wartość typu Boolean). Prosty predykat dla wyrażenia Where możesz zobaczyć w poniższym kodzie:

```
string[] animals = new string[] { "Koala", "Kangur",
   "Pająk", "Wombat", "Waran", "Wąż", "Rekin",
"Płaszczka", "Meduza" };
   var q = from a in animals
       where a.StartsWith("W") && a.Length > 4
       select a;
foreach (string s in q)
       Console.WriteLine(s);
```
W powyższym kodzie każda wartość ciągu znaków z tablicy nazw zwierząt jest przekazywana do metody rozszerzenia Where w zmiennej zakresu a. Każdy ciąg znaków w a jest sprawdzany na podstawie warunków funkcji predykatu i tylko te ciągi, które przechodzą test (zwracają prawdę), są zwracane w wynikach zapytania. W tym przykładzie tylko dwa ciągi znaków przechodzą test i są wyświetlane w oknie konsoli, są to:

Wombat Waran

Kompilator C# konwertuje wyrażenie lambda na standardowe wywołanie metody anonimowej (poniższy kod jest funkcjonalnie taki sam):

```
var q = animals.Where(
    delegate(string a) {
   return a.S{\text{tart}}\text{SWith("W")} && a.Length > 4; });
```
## **Co to jest opóźnione wykonanie?**

Wyrażenie Where rozpocznie testowanie predykatu dopiero wtedy, kiedy ktoś (czyli Ty poprzez wyrażenie foreach lub inny standardowy operator zapytania zawierający wyrażenie foreach) podejmie próbę iterowania przez wyniki; do tego czasu mechanizm iteratora będzie tylko pamiętał, w którym miejscu się znajdował, kiedy poproszono go po raz ostatni o element. Jest to tzw. **opóźnione wyko**nanie (ang. *deferred execution*), sprawiające, że wykonanie zapytania jest przewidywalne i możesz kontrolować, kiedy i w jaki sposób zapytanie będzie wykonane. Jeśli potrzebujesz wyników natychmiast, możesz wywołać ToList(), ToArray() lub inny standardowy operator wywołujący natychmiastową aktualizację wyników w innej formie; w przeciwnym przypadku ewaluacja zapytania zostanie rozpoczęta dopiero, kiedy rozpoczniesz iterowanie przez jego wynik.

## Filtr Where za pomocą wyrażeń zapytań (sposób preferowany)

Składnia wyrażenia zapytania Where pomija wyraźną definicję zmiennej zakresu i operator wyrażenia lambda (=>), dzięki czemu składnia jest bardziej spójna i bardziej zbliżona do wyrażeń SQL, łatwo zrozumiałych dla wielu programistów. Z tych powodów jest to składnia preferowana. Przepisanie poprzedniego przykładu za pomocą składni wyrażeń zapytań pokazuje te różnice:

```
string[] animals = new string[] { "Koala", "Kangur",
   "Pająk", "Wombat", "Waran", "Wąż", "Rekin",
"Płaszczka", "Meduza" };
var q = from a in animals
    where a.StartsWith("W") && a.Length > 4
    select a;
foreach (string s in q)
    Console.WriteLine(s);
```
#### **U ywanie metody zewntrznej w celu ewaluacji**

Mimo że możesz pisać zapytania zawierające bezpośrednio kod predykatu filtru, to nie musisz tego robić. Jeśli predykat jest długi i ma być wykorzystany w więcej niż jednym wyrażeniu zapytania, możesz rozważyć umieszczenie go we własnej metodzie (dobra praktyka dla wszelkiego powielanego kodu). Poprzedni przykład został przepisany za pomocą zewnętrznej funkcji predykatu, aby zademonstrować tę technikę:

```
string[] animals = new string[] { "Koala", "Kangur",
   "Pajak", "Wombat", "Waran", "Wąż", "Rekin",
"Płaszczka", "Meduza" };
var q = from a in animals
    where MyPredicate(a)
    select a;
foreach (string s in q)
    Console.WriteLine(s);
public bool MyPredicate(string a)
{
    if (a.StartsWith("W") && a.Length > 4)
       return true;
    else
       return false;
}
```
Aby lepiej zademonstrować tę technikę w nieco bardziej skomplikowanym scenariuszu, kod w listingu 3.5 tworzy metodę predykatu, zawierającą logikę potrzebną do ustalenia, czy zwierzę "może być niebezpieczne". Poprzez enkapsulację tej logiki w pojedynczej metodzie nie musimy powielać tego samego kodu w kilku miejscach aplikacji.

**Listing 3.5.** Wyrażenie Where korzystające z metody zewnętrznej — zobacz wyjście 3.3

```
string[] animals = new string[] { "Koala", "Kangur", "Pająk", "Wombat", "Waran",
→"Wąż", "Rekin", "Płaszczka", "Meduza" };
var q = from a in animals
```

```
 where IsAnimalDeadly(a)
   select a;
foreach (string s in q)
Console.WriteLine("{0} może być niebezpieczny(a).", s);
public static bool IsAnimalDeadly(string s)
{
string[] deadly = new string[] {"Pająk", "Waran", "Wąż", "Rekin", "Płaszczka",
 -
"Meduza"};
   return deadly.Contains(s);
}
```
#### **Wyjcie 3.3.**

```
Pająk może być niebezpieczny(a).
Waran może być niebezpieczny(a).
Wąż może być niebezpieczny(a).
Rekin może być niebezpieczny(a).
Płaszczka może być niebezpieczny(a).
Meduza może być niebezpieczny(a).
```
#### **Filtrowanie na podstawie pozycji indeksu**

Standardowe operatory zapytań udostępniają wariant operatora Where uwidaczniający pozycję indeksu każdego przetwarzanego elementu kolekcji. Pozycja indeksu (rozpoczynająca się od zera) może być przekazana do wyrażenia lambda predykatu poprzez przypisanie nazwy zmiennej jako drugiego argumentu (po zmiennej zakresu elementu). Aby uwidocznić pozycję indeksu, należy użyć wyrażenia lambda, co można zrobić wyłącznie za pomocą składni metody rozszerzenia. Listing 3.6 pokazuje najprostszy przykład użycia — w tym przypadku polegający na zwróceniu pierwszego oraz wszystkich elementów o parzystych pozycjach indeksu w kolekcji źródłowej; wynik pokazano w wyjściu 3.4.

Listing 3.6. Pozycja indeksu może zostać użyta jako część predykatu wyrażenia Where, kiedy używamy wyrażeń lambda — zobacz wyjście 3.4

```
string[] animals = new string[] { "Koala", "Kangur", "Pająk", "Wombat",
"Waran", "Wąż", "Rekin", "Płaszczka", "Meduza" };
// pobranie pierwszego, a potem co drugiego zwierzcia (indeksy nieparzyste)
var q = animals.Where((a, index) => index % 2 == 0);
foreach (string s in q)
    Console.WriteLine(s);
```
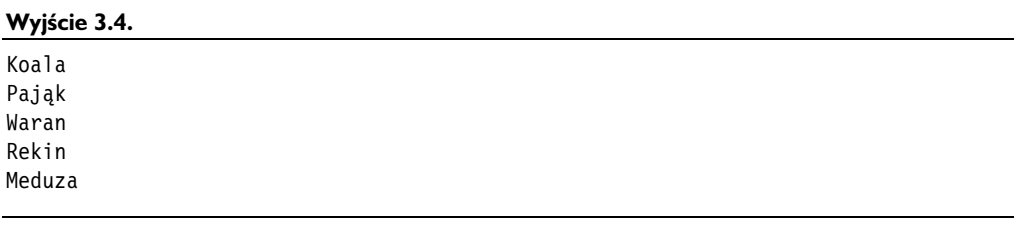

## Jak zmienić typ zwracany (projekcja wybierania)

Kiedy piszesz zapytania SQL dla systemu baz danych, wskazywanie zestawu kolumn, z których mają zostać zwrócone wyniki, staje się Twoją drugą naturą. Celem jest ograniczenie zwracanych kolumn tylko do tych, które są niezbędne, aby poprawić wydajność i ograniczyć ruch w sieci (im mniej przesyłanych danych, tym lepiej). Efekt ten osiąga się poprzez wymienianie nazw kolumn po wyrażeniu Select w formacie pokazanym poniżej. W większości przypadków potrzebne kolumny są wskazywane za pomocą następującej składni SQL:

```
Select * from Contacts
Select ContactId, FirstName, LastName from Contacts
```
Pierwsze zapytanie zwróci każdą kolumnę (i wiersz) z tabeli Contacts, a drugie tylko trzy wskazane kolumny (dla każdego wiersza), dzięki czemu zaoszczędzona zostanie moc serwera i zasoby sieciowe. Konkluzją jest to, że składnia języka SQL pozwala na użycie odmiennego zestawu wierszy, który może nie odpowiadać istniejącej tabeli, widokowi lub schematowi jako strukturze zwracanych danych. Projekcje wybierania w wyrażeniach zapytań LINQ pozwalają nam osiągnąć to samo. Jeśli w zestawie wyników potrzebujemy tylko kilku wartości właściwości, zostaną zwrócone tylko te właściwości lub pola.

Projekcje wybierania w LINQ dają bardziej zróżnicowaną i efektywną kontrolę nad kształtem danych zwracanych z wyrażenia zapytania.

Sposoby zwracania wyników przez projekcję wybierania są następujące:

- Jako pojedyncza wartość wyniku lub element.
- W IEnumerable<T>, gdzie T jest tym samym typem, co elementy źródłowe.
- W IEnumerable<T>, gdzie T jest dowolnym istniejącym typem skonstruowanym w projekcji wybierania.
- W IEnumerable<T>, gdzie T jest typem anonimowym skonstruowanym w projekcji wybierania.
- W IEnumberable<IGrouping<TKey, TElement>>, który jest kolekcją pogrupowanych obiektów mających wspólny klucz.

Każdy styl projekcji ma swoje zastosowania i każdy zostanie opisany w kolejnych podrozdziałach.

**Jak wiele danych powinno być zawartych w projekcji wybierania?** Podobnie jak w przypadku wszystkich innych paradygmatów dostepu do danych, celem powinno być dążenie do zwracania tak małej liczby właściwości, jak to możliwe, kiedy definiujemy kształt wyniku zapytania. Dzięki temu zmniejsza się zużycie pamięci i dla wyniku łatwiej jest pisać kod, ponieważ istnieje w nim mniej właściwości, które należy uwzględnić.

#### **Zwracanie pojedynczej wartoci wyniku lub elementu**

Niektóre standardowe operatory zapytań zwracają jako wynik pojedynczą wartość lub pojedynczy element z kolekcji źródłowej. Operatory te zostały wymienione w tabeli 3.1. Każdy z nich kończy kaskadowanie wyników do innego zapytania i zamiast tego zwraca pojedynczą wartość wyniku lub element źródłowy.

**Tabela 3.1.** Przykładowy zestaw operatorów zwracających wynik będący wartością określonego typu (opisane w rozdziałach 5. i 6.)

| <b>Zwracany typ</b> | <b>Operator</b>                                                                                                    |
|---------------------|----------------------------------------------------------------------------------------------------|
| Numeryczny          | Aggregate, Average, Max, Min, Sum, Count, LongCount                                                                   |
| <b>Boolean</b>      | All, Any, Contains, SequenceEqual                                                                                     |
| Type < T            | ElementAt, ElementAtOrDefault, First, FirstOrDefault, Last,<br>LastOrDefault, Single, SingleOrDefault, DefaultIfEmpty |

Jako przykład, poniższe proste zapytanie zwraca ostatni element w tablicy liczb całkowitych; wyświetla w oknie konsoli liczbę 2:

```
int[] nums = new int[] { 5, 3, 4, 2 };
int last = numsu. Last();
ConsoleWriteLine(last);
```
## **Zwracanie takiego samego typu jak źródło — IEnumerable<Tróda>**

Najbardziej podstawowy rodzaj projekcji zwraca przefiltrowany i posortowany podzestaw elementów oryginalnego źródła. Ta projekcja jest uzyskiwana poprzez wskazanie zmiennej zakresu jako argumentu po słowie kluczowym select. Kod w poniższym przykładzie zwraca IEnumerable<Contact>, którego typ — Contact jest ustalany na podstawie typu elementu w kolekcji źródłowej:

```
List<Contact> contacts = Contact.SampleData();
IEnumerable<Contact> q = from c in contacts
    select c;
```
Bardziej praktyczne zapytanie filtrowałoby wyniki i sortowało je w odpowiedni sposób. Zwracana jest ciągle kolekcja tego samego typu, ale liczba jej elementów i kolejność może być inna (niż kolekcji źródłowej).

```
List<Contact> contacts = Contact.SampleData();
IEnumerable<Contact> q = from c in contacts
    where c.State == "WA"
    orderby c.LastName,
       c.FirstName ascending
    select c;
```
#### **Zwracanie typu innego ni ródo — IEnumerable<TDowolny>**

W projekcji za pomocą wyrażenia select może być zwrócony dowolny typ, nie tylko typ źródła. Typem docelowym może być dowolny dostępny typ, który mógłby być "ręcznie" skonstruowany za pomocą instrukcji new w zakresie pisanego kodu.

Jeśli tworzony typ posiada konstruktor z parametrami zawierający wszystkie parametry, jakich potrzebujesz, to wystarczy, że wywołasz ten konstruktor. Jeśli żaden z konstruktorów nie odpowiada parametrowi potrzebnemu dla tej projekcji, utwórz taki lub rozważ użycie składni C# 3.0 służącej do inicjalizacji typów (opisanej w rozdziale 2.). Korzyść wynikająca z użycia nowego rodzaju inicjalizatora polega na tym, że nie musisz definiować określonego konstruktora za każdym razem, kiedy potrzebna jest nowa sygnatura projekcji do obsłużenia zapytania w nowym kształcie. Kod w listingu 3.7 pokazuje, jak wykonać projekcję IEnumerable<ContactName> za pomocą obu konstruktorów.

**Listing 3.7.** Projekcja do kolekcji nowego typu — skonstruowanej za pomocą określonego konstruktora lub za pomocą składni inicjalizacji

```
List<Contact> contacts = Contact.SampleData();
// uycie konstruktora z parametrami
IEnumerable<ContactName> q1 =
    from c in contacts
    select new ContactName(
       c.LastName + ", " + c.FirstName,
       (DateTime.Now - c.DateOfBirth).Days / 365);
// uycie sk-
adni inicjalizowania typów
// uwaga: typ wymaga konstruktora bez parametrów
IEnumerable<ContactName> q2 =
from c in contacts
select new ContactName
{
    FullName = c.LastName + ", " + c.FirstName,
    YearsOfAge =
    (DateTime.Now - c.DateOfBirth).Days / 365
};
// definicja klasy ContactName
public class ContactName
{
    public string FullName { get; set; }
     public int YearsOfAge { get; set; }
```

```
 // konstruktor potrzebny dla przyk-
adu inicjalizacji obiektów
    public ContactName() {
 }
 // konstruktor potrzebny dla przyk-
adu projekcji typu
    public ContactName(string name, int age)
\{ this.FullName = name;
       this.YearsOfAge = age;
    }
```
Uwaga Nie ulegaj pokusie zbyt częstego używania składni inicjalizatora. Wymaga ona, aby wszystkie właściwości inicjalizowane za jej pomocą mogły być odczytywane i zapisywane (posiadać instrukcje get i set). Jeśli właściwość ma być tylko do odczytu, nie zamieniaj jej we właściwość do odczytu i zapisu tylko po to, aby skorzystać z tej funkcji. W takim wypadku rozważ zmianę tych parametrów konstruktora na opcjonalne za pomocą składni C# 4.0 dla opcjonalnych parametrów konstruktora, tak jak opisano w rozdziale 8., "Nowe funkcje w C# 4.0".

#### **Zwracanie typu anonimowego — IEnumerable<TAnonimowy>**

Typy anonimowe są nową funkcją języka wprowadzoną w C# 3.0; kompilator tworzy taki typ dynamicznie na podstawie wyrażenia inicjalizującego (wyrażenia po prawej stronie pierwszego znaku =). Jak już wyjaśniliśmy szczegółowo w rozdziale 2., nowemu typowi zostaje nadana przez kompilator nazwa niemożliwa do wywołania i bez słowa kluczowego var (zmienne lokalne z domyślnie określonym typem) skompilowanie zapytania nie byłoby możliwe. Poniższe zapytanie pokazuje projekcję do kolekcji IEnumerable<T>, gdzie T jest typem anonimowym:

```
List<Contact> contacts = Contact.SampleData();
var q = from c in contacts
   select new
\{ FullName = c.LastName + ", " + c.FirstName,
       YearsOfAge =
          (DateTime.Now - c.DateOfBirth).Days / 365
};
```
Typ anonimowy utworzony w powyższym przykładzie składa się z dwóch właściwości: FullName i YearsOfAge.

Typy anonimowe uwalniają nas od potrzeby pisania i utrzymywania określonej definicji typu dla każdego odmiennego wyniku potrzebnego w kolekcji. Jedyną wadą jest to, że zakres typów tego rodzaju ograniczony jest do metody i nie mogą być one użyte

}

poza metodą, w której zostały zadeklarowane (chyba że zostaną przekazane jako typ System.Object, ale nie jest to sposób zalecany, ponieważ późniejszy dostęp do właściwości tego obiektu będzie wymagał użycia refleksji).

## **Zwracanie zestawu pogrupowanych obiektów IEnumerable<IGrouping<TKlucz, TElement>>**

W LINQ to Objects możliwe jest grupowanie wyników mających wspólne wartości źródłowe lub dowolną charakterystykę, którą można zrównać za pomocą wyrażenia używającego słowa kluczowego zapytania group by lub metody rozszerzenia GroupBy. Ten temat zostanie omówiony szczegółowo w rozdziale 4.

## Jak zwracać elementy, kiedy wynik jest sekwencją **(SelectMany)**

Standardowy operator zapytania SelectMany "spłaszcza" wszelkie elementy wyniku IEnumerable<T>, zwracając każdy element oddzielnie ze źródeł enumerowanych przed przejściem do kolejnego elementu w sekwencji wyniku. W przeciwieństwie do metody rozszerzenia Select, która zatrzyma się na pierwszym poziomie i zwróci sam element IEnumerable<T>.

Listing 3.8 pokazuje, w jaki sposób SelectMany różni się od Select; każda wersja kodu ma na celu pobranie pojedynczego słowa z zestawu przetwarzanych ciągów znaków. Aby pobrać słowa w opcji 1., wymagana jest podpętla for, ale SelectMany automatycznie wykonuje poditerację pierwotnej kolekcji wyników, tak jak pokazano w opcji 2. Opcja 3. pokazuje, że ten sam rezultat można osiągnąć za pomocą kilku wyrażeń from w wyrażeniu zapytania (które mapuje zapytanie tak, aby użyć operatora SelectMany w tle). Wynik w konsoli pokazano w wyjściu 3.5.

Listing 3.8. Select kontra SelectMany — SelectMany "zagłębia się" w wynik w postaci IEnumerable i zwraca jego elementy — zobacz wyjście 3.5

```
string[] sentence = new string[] { "Pewien szybki brązowy",
    "lis przeskakuje nad", "bardzo leniwym psem."};
Console.WriteLine("opcja 1:"); Console.WriteLine("------");
// opcja 2: Select zwraca trzy wartości string[]
// kada z nich zawiera trzy cigi znaków.
IEnumerable<string[]> words1 =
   sentence.Select(w => w.Split(' '));
// aby pobra	 kade ze s-
ów, musimy uy	 dwóch ptli foreach
foreach (string[] segment in words1)
    foreach (string word in segment)
```

```
 Console.WriteLine(word);
```

```
Console.WriteLine();
Console.WriteLine("opcja 2:"); Console.WriteLine("------");
// opcja 2: SelectMany zwraca dziewi	 cigów
// (iteruje przez wynik Select)
IEnumerable<string> words2 =
   sentence.SelectMany(segment => segment.Split(' '));
// za pomoc SelectMany mamy dostp do kadego cigu osobno
foreach (var word in words2)
    Console.WriteLine(word);
// opcja 3: identyczna jak opcja 2 powyej napisana za pomoc
// sk-
adni wyrae zapyta (kilka instrukcji from)
IEnumerable<string> words3 =
    from segment in sentence
    from word in segment.Split(' ')
    select word;
```
#### **Wyjcie 3.5.**

 $1$ 

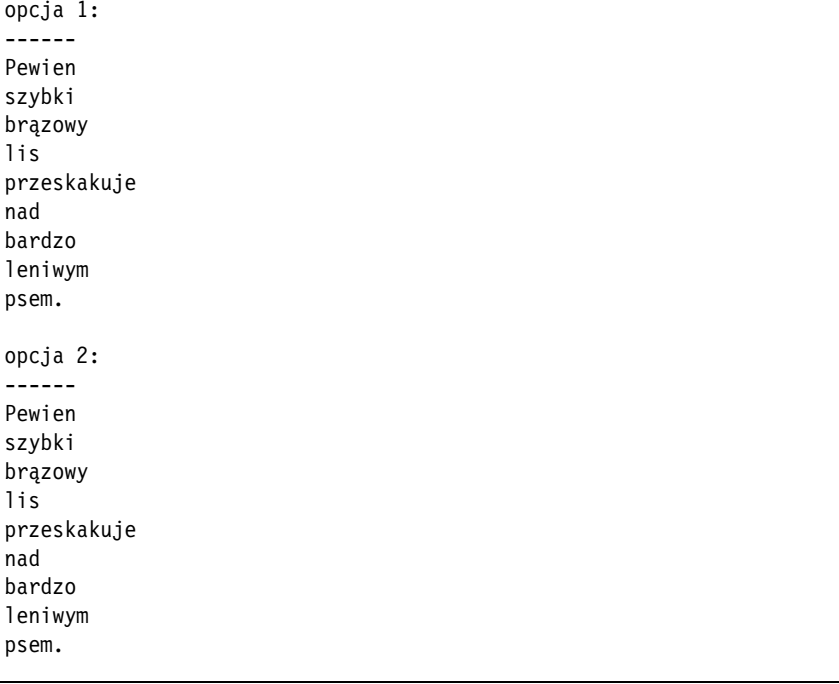

W jaki sposób działa metoda rozszerzenia SelectMany? Tworzy zagnieżdżoną pętlę foreach dla pierwotnego wyniku, zwracając każdy podelement za pomocą instrukcji yield return. Kod zbliżony do kodu SelectMany ma następującą postać:

```
static IEnumerable<S> SelectManyIterator<T, S>(
    this IEnumerable<T> source,
    Func<T, IEnumerable<S>> selector)
{
    foreach (T element in source)
    {
       foreach (S subElement in selector(element))
\{ yield return podElement;
       }
    }
}
```
## W jaki sposób otrzymać wartości indeksu wyników

Select i SelectMany udostępniają przeciążenie, które umożliwia odczytanie wartości indeksów (rozpoczynających się od zera dla każdego zwracanego elementu w projekcji wybierania). Wartość indeksu jest uwidaczniana jako przeciążony parametr selektora wyrażenia lambda i jest dostępna wyłącznie za pomocą składni metody zapytania. Listing 3.9 pokazuje, w jaki sposób uzyskać dostęp do wartości indeksu w projekcji wybierania. Jak widać w wyjściu 3.6, ten przykład po prostu dodaje informację o pozycji na liście do każdego ciągu znaków będącego wynikiem wyboru.

**Listing 3.9.** Rozpoczynające się od zera wartości indeksu są uwidaczniane przez operatory Select i SelectMany — zobacz wyjście 3.6

```
List<CallLog> callLog = CallLog.SampleData();
var q = callLog.GroupBy(g \Rightarrow g.Number) .OrderByDescending(g => g.Count())
   Seler(f(g, index) \Rightarrow new {
      number = g.Key,
      rank = index + 1,
         count = g.Count() });
foreach (var c in q)
    Console.WriteLine(
"Pozycja \{0\} - \{1\}, dzwonił\{a\} \{2\} razy.",
       c.rank, c.number, c.count);
```
#### **Wyjcie 3.6.**

Pozycja 1 - 885 983 885, dzwonił(a) 6 razy. Pozycja 2 - 546 607 546, dzwonił(a) 6 razy. Pozycja 3 - 364 202 364, dzwonił(a) 4 razy. Pozycja 4 - 603 303 603, dzwonił(a) 4 razy.

```
Pozycja 5 - 848 553 848, dzwonił(a) 4 razy.
Pozycja 6 - 165 737 165, dzwonił(a) 2 razy.
Pozycja 7 - 278 918 278, dzwonił(a) 2 razy.
```
### **Jak usuwać powielone wyniki?**

Standardowy operator zapytania Distinct powoduje, że zwracane są tylko niepowtarzalne wystąpienia w sekwencji. Ten operator przechowuje wewnętrznie informacje o elementach, które już zwrócił, i pomija drugie i kolejne wystąpienia danego elementu w trakcie zwracania. Operator zostanie omówiony szczegółowo w rozdziale 6., "Praca ze zbiorami danych", kiedy zajmiemy się jego użyciem w operacjach na zbiorach.

Operator Distinct nie jest obsługiwany przez składnię wyrażeń zapytań, a więc często umieszcza się go na końcu zapytania za pomocą składni metody rozszerzenia. Aby zademonstrować jego użycie, poniższy kod usunie powielone ciągi znaków. Wynik działania tego kodu w konsoli jest następujący:

```
Piotr
Paweł
Maria
Janina
string[] names = new string[] \{ "Piotr", "Paweł",
"Maria", "Piotr", "Paweł", "Maria", "Janina" };
var q = (from s in names
   where s.Length > 3
   select s).Distinct();
foreach (var name in q)
   Console.WriteLine(name);
```
## **Jak sortować wyniki**

LINQ to Objects posiada rozbudowaną obsługę porządkowania i sortowania wyników. Niezależnie od tego, czy chcesz posortować w porządku rosnącym, malejącym na podstawie różnych wartości właściwości w dowolnej sekwencji, czy też napisać własny algorytm sortowania, funkcje sortowania w LINQ będą w stanie spełnić wszelkie wymagania.

#### **Podstawowa skadnia sortowania**

Kolekcja wyników otrzymana jako rezultat zapytania może być posortowana w dowolny pożądany sposób, w tym uwzględniający ustawienia regionalne oraz wielkość liter. W przypadku zapytań tworzonych za pomocą składni metod rozszerzeń proces sortowania obsługiwany jest przez standardowe operatory zapytań OrderBy, OrderByDescending, ThenBy i ThenByDescending. Operatory OrderBy i ThenBy sortują w porządku rosnącym

(np. od a do z), a operatory OrderByDescending i ThenByDescending w porządku malejącym (np. od z do a). Tylko pierwsza metoda rozszerzenia wykonująca sortowanie może używać operatorów Orderby, każde kolejne wyrażenie sortujące musi używać operatorów ThenBy, których może być zero lub więcej w zależności od tego, ile kontroli nad dalszym sortowaniem chcesz uzyskać, kiedy wiele elementów będzie mieć równoważne pozycje po wykonaniu poprzednich wyrażeń.

Poniższe przykłady pokazują sekwencję sortowania na początku według klucza [w], a następnie w kolejności malejącej według klucza [x] i wreszcie w kolejności rosnącej według klucza [y]:

```
[source].OrderBy([w])
    .ThenByDescending([x])
   . ThenBy([y]);
```
Kiedy używamy składni wyrażeń zapytań, każdy klucz sortowania i opcjonalne słowo kluczowe wskazujące kierunek muszą być oddzielone przecinkami. Jeśli słowa descending lub ascending nie zostaną użyte, LINQ przyjmie kolejność rosnącą (ascending).

```
from [v] in [source]
orderBy [w], [x] descending, [y]
select [z];
```
Wynikiem sortowania kolekcji będzie IOrderedEnumerable<T>, który implementuje IEnumerable<T>, co umożliwi dalsze kaskadowanie operacji zapytań.

Metody rozszerzeń służące do sortowania zostały zaimplementowane za pomocą podstawowego, ale wydajnego algorytmu Quicksort (dokładniejsze wyjaśnienie jego działania — zobacz *http://en.wikipedia.org/wiki/Quicksort*). Implementacja w LINQ to Objects używa sortowania *niestabilnego*, co oznacza, że elementy odpowiadające tym samym wartościom klucza mogą nie zachować pozycji względem siebie, jaką miały w kolekcjach źródłowych (ten problem łatwo rozwiązać poprzez skierowanie wyniku do operatora ThenBy lub ThenByDescending). Algorytm jest dość szybki i znajduje zastosowanie w programowaniu równoległym, co zostało wykorzystane przez Microsoft w Parallel LINQ.

#### **Co to jest programowanie równoległe?**

**Programowanie równoległe** (ang. *parallelization*) odnosi się do technik poprawiania wydajności aplikacji poprzez pełne wykorzystanie wielu procesorów i wielu rdzeni w procesorach wykonujących kod. Programowanie równoległe będzie omówione szczegółowo w rozdziale 9., "Parallel LINQ to Objects", w którym zostanie także pokazane, w jaki sposób zapytania LINQ mogą w pełni skorzystać z procesorów wielordzeniowych i wielu procesorów.

#### **Odwracanie kolejności sekwencji wyników (Reverse)**

Inną metodą rozszerzenia związaną z sortowaniem, której działanie polega na odwróceniu kolejności całej sekwencji, jest Reverse. Jest ona wywoływana w postaci: [*źródło*].Reverse();. Ważnym zastrzeżeniem, o jakim należy pamiętać podczas używania operatora Reverse, jest to, że operator ten nie testuje równości elementów oraz nie wykonuje sortowania; po prostu zwraca elementy, zaczynając od ostatniego, a kończąc na pierwszym. Kolejność zwracania jest dokładnym odwróceniem kolejności, która zostałaby zwrócona z sekwencji wynikowej. Poniższy przykład pokazuje działanie operatora Reverse zwracającego litery T O K w oknie konsoli:

```
string[] letters = new string[] {W, "0", "T" };var q = letters.Reverse();
foreach (string s in q)
   Console.Write(" " + s);
```
## Sortowanie ciągów znaków bez uwzględniania wielkości liter oraz z użyciem ustawień regionalnych

Każdy standardowy operator zapytania, którego użycie wiąże się z sortowaniem, zawiera przeciążenie umożliwiające wskazanie określonej funkcji komparatora (przy zapisie za pomocą składni metod rozszerzeń). Biblioteka klas .NET zawiera przydatną klasę pomocniczą StringComparer, która posiada zestaw predefiniowanych, statycznych komparatorów gotowych do użycia. Komparatory te umożliwiają nam zmianę zachowania przy sortowaniu ciągów znaków, sterowanie uwzględnianiem wielkości liter oraz ustawieniami regionalnymi (ustawieniem języka dla bieżącego wątku). W tabeli 3.2 wymieniono statyczne instancje komparatorów, których można użyć w dowolnym operatorze OrderBy i ThenBy sortującym w porządku rosnącym bądź malejącym (zobacz także podrozdział "Własne komparatory równości dla operatorów zbiorów w LINQ" w rozdziale 6., który poświęcony jest wbudowanym komparatorom ciągów znaków i komparatorom własnym).

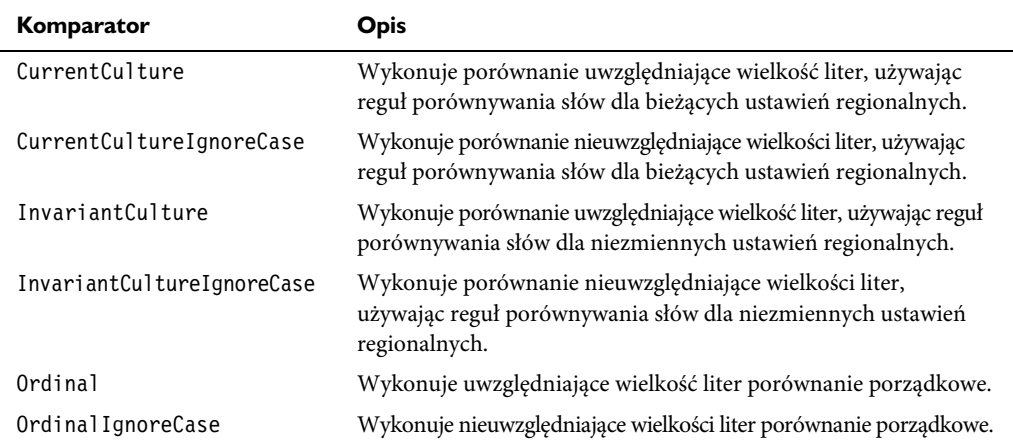

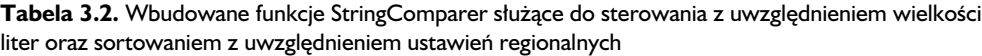

Listing 3.10 demonstruje składnię i efekt działania wbudowanych komparatorów dostępnych w .NET Framework. Wynik działania w konsoli pokazano w listingu 3.7, domyślny wynik uwzględniający wielkość liter można zmienić w nieuwzględniający ich wielkości.

Listing 3.10. Sortowanie uwzględniające wielkość liter oraz ustawienia regionalne/nieuwzględniające wielkości liter i ustawień regionalnych za pomocą funkcji StringComparer — zobacz wyjście 3.7

```
string[] words = new string[] {
    "jAnina", "JAnina", "janina", "Janina" };
var cs = words OrderBy(w == w);
var ci = words.OrderBy(w \Rightarrow w,
   StringComparer.CurrentCultureIgnoreCase);
Console.WriteLine("Oryginalna kolejność:");
foreach (string s in words)
    Console.WriteLine(" " + s);
Console.WriteLine("Uwzględniające wielkości liter (domyślne):");
foreach (string s in cs)
    Console.WriteLine(" " + s);
Console.WriteLine("Nieuwzględniające wielkości liter:");
foreach (string s in ci)
    Console.WriteLine(" " + s);
```
#### **Wyjcie 3.7.**

Oryginalna kolejność: jAnina JAnina janina Janina Uwzględniające wielkości liter (domyślne): janina jAnina Janina JAnina Nieuwzględniające wielkości liter: jAnina JAnina janina Janina

#### **Wskazywanie wasnych funkcji komparatora**

Aby obsłużyć wszelkiego rodzaju kolejności sortowania, istnieje możliwość łatwego wskazania własnych funkcji komparatora. Własna klasa komparatora będzie oparta na standardowym interfejsie .NET o nazwie IComparer<T> udostępniającym jedną metodą: Compare. Interfejs ten nie służy wyłącznie LINQ, jest podstawą wszystkich klas .NET wymagających możliwości sortowania (w tym na podstawie własnych kryteriów).

Funkcje komparatora zwracają wyniki w postaci liczby całkowitej, wskazującej na relację pomiędzy parą instancji typów. Jeśli dwa typy zostaną uznane za równe, funkcja zwraca zero. Jeśli pierwsza instancja jest mniejsza od drugiej, zwracana jest wartość ujemna; jeśli pierwsza instancja jest większa od drugiej, zwracana jest wartość dodatnia. To, w jaki sposób uzyskasz określone wyniki w postaci liczb całkowitych, zależy wyłącznie od Ciebie.

Aby zademonstrować działanie własnego IComparer<T>, kod w listingu 3.11 zawiera funkcję komparatora, która po prostu miesza (w sposób losowy) elementy ze źródła. Algorytm podejmuje losową decyzję o tym, czy dany element jest mniejszy czy większy od drugiego. Wyjście 3.8 pokazuje wynik w konsoli dla prostego źródła, którym jest zbiór ciągów znaków w tablicy; wynik będzie (potencjalnie) inny za każdym wykonaniem kodu.

 ${\sf Listing 3.11}.$  Sortowanie za pomocą naszej własnej implementacji IComparer $<$ T $>$  w celu uzyskania losowych wyników — zobacz wyjście 3.8

```
public class RandomShuffleStringSort<T> : IComparer<T>
{
    internal Random random = new Random();
    public int Compare(T x, T y)
\{ // liczba losowa: 0 lub 1
       int i = random. Next(2);
           if (i == 0)
              return -1;
          else
              return 1;
    }
}
string\lceil \cdot \rceil strings = new string\lceil \cdot \rceil { "1-jeden", "2-dwa",
"3-trzy", "4-cztery", "5-pięć" };
var normal = strings.OrderBy(s => s);
var custom = strings.OrderBy(s => s,
    new RandomShuffleStringSort<string>());
Console.WriteLine("Zwykła kolejność sortowania:");
foreach (string s in normal) {
    Console.WriteLine(" " + s);
}
```

```
Console.WriteLine("Własna kolejność sortowania:");
   foreach (string s1 in custom) {
       Console.WriteLine(" " + s1);
}
```
#### **Wyjcie 3.8.**

Zwykła kolejność sortowania: 1-jeden 2-dwa 3-trzy 4-cztery 5-pi Własna kolejność sortowania: 2-dwa 5-pi 3-trzy 4-cztery 1-jeden

> Częsty przypadek, który zawsze sprawiał mi kłopot, polega na tym, że proste sortowanie alfabetyczne nie zawsze prawidłowo przetwarza alfanumeryczne ciągi znaków. Przykładem jest sortowanie następujących ciągów: File1, File10, File2. Oczywiście, pożądaną kolejnością będzie File1, File2, File10, ale nie jest to kolejność alfabetyczna. Do osiągnięcia tego rezultatu konieczny będzie własny IComparer, który posortuje część alfabetyczną, a następnie numeryczną osobno. Jest to tzw. *sortowanie naturalne*.

> Listing 3.12 i wyjście 3.9 pokazują własną klasę sortowania, która prawidłowo sortuje ciągi alfanumeryczne kończące się liczbami. W każdym przypadku, kiedy konieczne okaże się sortowanie tego rodzaju, nazwę klasy należy przekazać do dowolnej z metod rozszerzeń OrderBy lub ThenBy w następujący sposób:

```
string[] partNumbers = new string[] { "SCW10", "SCW1",
    "SCW2", "SCW11", "NUT10", "NUT1", "NUT2", "NUT11" };
var custom = partNumbers.OrderBy(s \Rightarrow s,
    new AlphaNumberSort());
```
Kod w listingu 3.12 na początku sprawdza, czy którykolwiek z wejściowych ciągów znaków ma wartość null lub jest pusty. Jeśli którykolwiek jest pusty, to kończy działanie i zwraca wynik z domyślnego komparatora (brak ciągu alfanumerycznego do sprawdzenia). Po ustaleniu, że istnieją dwa prawidłowe ciągi do porównania, dołączona część numeryczna każdego ciągu jest wydzielana w zmiennych numericX i numericY. Jeżeli żaden z ciągów nie ma części numerycznej, zwracany jest wynik z domyślnego komparatora (nie ma dołączonej części numerycznej dla jednego z ciągów, a więc wystarczające jest zwykłe porównanie). Jeśli oba ciągi zawierają część numeryczną, porównywana jest część nienumeryczna. Jeśli ciągi znaków są różne, zwracany jest wynik domyślnego komparatora (w takim przypadku część numeryczna nie ma znaczenia). Jeśli obie części

#### Kup książkę **Pole**ć książkę Poleć książkę Poleć książkę Poleć książkę Poleć książkę

nienumeryczne są takie same, porównywane są wartości numeryczne numericX i numericY i ten wynik zostaje zwrócony. Ostatecznym wynikiem jest to, że elementy zostają posortowane alfabetycznie, a jeśli część literowa jest taka sama, o ostatecznej kolejności decyduje część numeryczna.

```
Listing 3.12. Sortowanie za pomocą własnego komparatora. Ten komparator prawidłowo sortuje ciągi
znaków, które kończą się liczbą — zobacz wyjście 3.9
```

```
public class AlphaNumberSort : IComparer<string>
{
    public int Compare(string a, string b)
   \left\{ \right. StringComparer sc =
          StringComparer.CurrentCultureIgnoreCase;
       // jeli którakolwiek warto	 wejciowa jest null lub pusta,
       // wykonaj proste porównanie cigów
       if (string.IsNullOrEmpty(a) ||
          string.IsNullOrEmpty(b))
              return sc.Compare(a, b);
       // znajdywanie czci numerycznych
      string numericX = FindTraingNumber(a);string numericY = FindTrailingNumber(b);
       // jeli w obu cigach istnieje cz	 numeryczna,
       // musimy bada	 dalej
       if (numericX != string.Empty &&
          numericY != string.Empty)
       {
          // na pocztku porównujemy przyrostek
          int stringPartCompareResult =
              sc.Compare(
                 a.Remove(a.Length - numericX.Length),
                 b.Remove(b.Length - numericY.Length));
          // jeli cigi stanowice przyrostki s róne,
          // zwracamy wynik ich porównania
          if (stringPartCompareResult != 0)
              return stringPartCompareResult;
          // jeli cigi stanowice przyrostki s takie same,
          // musimy sprawdzi	 take cz	 numeryczn
          double nX = double.Parse(numericX);
          double nY = double.Parse(numericY);
          return nX.CompareTo(nY);
       }
       else
          return sc.Compare(a, b);
    }
```

```
private static string FindTrailingNumber(string s)
{
    string numeric = string.Empty;
   for (int i = s.length - 1; i > -1; i--)
    {
       if (char.IsNumber(s[i]))
         numeric = s[i] + numeric;
       else
          break;
    }
    return numeric;
    }
}
string[] partNumbers = new string[] { "SCW10", "SCW1",
    "SCW2", "SCW11", "NUT10", "NUT1", "NUT2", "NUT11" };
var normal = partNumbers.OrderBy(s => s);
var custom = partNumbers.OrderBy(s \Rightarrow s,
    new AlphaNumberSort());
Console.WriteLine("Zwykły porządek sortowania:");
foreach (string s in normal)
    Console.WriteLine(" " + s);
Console.WriteLine("Własny porządek sortowania:");
foreach (string s in custom)
    Console.WriteLine(" " + s);
```
#### Wyjście 3.9.

Zwykły porządek sortowania: NUT1 NUT10 NUT11 NUT2 SCW1 SCW10 SCW11 SCW2 Własny porządek sortowania: NUT1 NUT2 NUT10 NUT11 SCW1 SCW2 SCW10 SCW11

Uwaga Aby osiągnąć ten sam wynik w większości systemów operacyjnych Windows (nie w Windows 2000, ale w ME, XP, 2003, Vista oraz Windows 7) i bez gwarancji, że nie zmieni się z czasem (zawiera następujące ostrzeżenie: "Zauważ, że działanie tej funkcji, a więc i zwracany przez nią wynik może zmieniać się w zależności od wersji. Nie powinna być używana w typowych aplikacjach sortujących"), Microsoft udostępnia API służący do sortowania plików w Explorerze (i być może w innych miejscach).

```
internal static class Shlwapi
{
    // http://msdn.microsoft.com/en-us/library/bb759947(VS.85).aspx
    [DllImport("shlwapi.dll", CharSet = CharSet.Unicode)]
    public static extern int StrCmpLogicalW(string a, string b);
}
public sealed class NaturalStringComparer : IComparer<string>
{
    public int Compare(string a, string b)
\{ return Shlwapi.StrCmpLogicalW(a, b);
    }
}
```
## **Podsumowanie**

W tym rozdziale opisano podstawową funkcjonalność zapytań, polegającą na filtrowaniu, sortowaniu i projekcji wyników w dowolnej potrzebnej formie. Kiedy już zrozumiesz i opanujesz te podstawy zapytań, będziesz mógł sprawnie eksperymentować z bardziej zaawansowanymi funkcjami zapytań oferowanymi przez ponad 40 standardowych operatorów i w razie potrzeby pisać własne operatory.

## **SKOROWIDZ**

.NET 3.5, 33 .NET 4, 15, 32 .NET Framework, 21, 189 .NET Framework 1.0, 133 .NET Framework 3.5, 176 .NET Framework 4, 32 .NET Language Integrated Query, 22

## **A**

ADO.NET, 24, 277 ADO.NET Entity Framework, 24 Aggregate, 124 agregacja danych CallLog, 96 algorytm, 90 algorytm enumeracji, 186 algorytm porównania Soundex, 90 algorytm Quicksort, 74 algorytm sekwencyjny, 259 analiza zapytania, 253 analiza zapytania LINQ, 262 API, 24 aplikacje wielowątkowe, 243 ArgumentNullException, 169, 185, 198, 201 argumenty nazwane, 218, 222, 224 ArrayList, 133 ascending, 74 ASCII, 92 AsOrdered, 258 AsParallel, 253, 257 assembly, 218 Average, 124

## **B**

bez-PIA, 236 biblioteka Parallel LINQ, 245 Task Parallel Library, 245 biblioteka klas .NET, 75

biblioteka Microsoft Excel 12 Object Library, 234 biblioteki COM-Interop, 219 binder, 226 błąd #DIV/0!, 272 błędy w działaniu oprogramowania, 244

## **C**

C# 2.0, 23, 25, 28, 195, 217 C# 3.0, 12, 23, 30, 35, 57, 217 C# 4.0, 12, 23, 217, 240 Cast, 133 ciąg alfanumeryczny, 78 COM, Component Object Model, 219, 279 ComboBox, 151 COM-Interop, 218, 228, 232, 240, 279 comparer, 117 Contains, 163, 176 CPU, 243 cross join, 99 CurrentCulture, 75, 174, 175 CurrentCultureIgnoreCase, 75, 174 czas wykonywania zapytań, 261 czytelność kodu, 59

## **D**

dane znormalizowane, 51 DataSet, 24 DBMS, Database Management System, 98, 114, 278 debugowanie programów, 275 default, 141 DefaultIfEmpty, 105 definicje interfejsów ILookup i IGrouping, 141 deklaracja typu dynamicznego, 227 deklaracja using, 238 deklarowanie zmiennych lokalnych, 40

delegacja, 43, 277 delegacja action, 111 Dictionary, 256 Distinct, 73, 255 do Parallel LINQ to Objects, 241 dodanie referencji COM w Visual Studio, 235 dodanie tekstu zachęty, 168 dodawanie obsługi błędów, 272 dodawanie referencji COM-Interop, 233 dostawca LINQ to Objects, 187 dostęp do każdego piksela bitmapy, 101 dostęp do właściwości, 231 DSL, domain-specific languages, 22 dynamiczne określanie typów, 225, 226, 229 dystrybucja haszy, 256 działanie operatora GroupJoin, 117 dziedzinowy język zapytań, 33 dziel i rządź, 243

## **E**

ECMA, European Computer Manufacturers Association, 217 ECMA-334, 217 element item, 117 element niedopasowany, 105 elementAt, 184 Embed Interop Types, 236 Entities API, 24 Entity Framework, 24 EqualityComparer<T>, 174 Equals, 85 ewaluacja, 64 ewolucja C#, 217 Excel, 232, 235 Except, 255 ExceptWith, 177 Extension, 107

## **F**

FileName, 234 filtr zawężający, 112 filtrowanie, 52, 62, 65 filtrowanie elementów kolekcji, 50 First, 184 foreach, 62, 85 format metody rozszerzenia, 55 format składni kropkowej, 56 format wyrażeń zapytań, 56 formuła prawa Amdahla, 246 from, 48 From-Where-OrderBy-Select, 47 funkcja fabrykująca, 270 funkcja iteratora, 211 funkcja łączenia akumulatora, 270 funkcja Math.Sqrt(), 266 funkcje C# 4.0, 35 funkcje LINQ to Objects, 26 funkcje równoległe, 245 funkcje wbudowane StringComparer, 75 funkcje własne komparatora, 77

## **G**

generator liczb losowych, 189 Geonames, 250 zapytanie równoległe LINQ, 251 zapytanie sekwencyjne LINQ, 250 GetEnumerator, 195 group, 58 GroupBy, 60, 70, 84, 255 Grouping, 207 GroupJoin, 98, 116, 255 grupowanie, 52, 83, 87, 95, 97 grupowanie elementów kolekcji, 50

## **H**

HashSet, 165, 176 Hashtable, 119, 256 hasz, 37 historia LINQ, 23

## **I**

IComparer<T>, 77 IDynamicMetaObjectProvider, 226 IEnumerable, 23 IEnumerable<T>, 38, 47, 196 IEqualityComparer, 108, 149

IEqualityComparer<T>, 90 IGrouping<TKey,TElement>, 84, 207 iloczyn kartezjański, 110 implementacja kolekcji grupującej, 207 metody rozszerzenia, 197 prywatna, 211 sekwencyjna operatora StandardDeviation, 269 operatorów HashSet z LINQ, 179 indekser IList, 189 inicjalizacja typów, 68 inicjalizatory kolekcji, 39 inicjalizatory obiektów, 38 inner join, 104 innerKeySelector, 117 instrukcja foreach, 62 try-catch, 187 using, 228 yield return, 62, 71, 195 int32, 203 Intellisense, 47, 57, 278 interfejs .NET, 77 IDynamicMetaObjectProvider, 227 IDynamicObject, 227 IEnumerable<T>, 187 IGrouping, 84 IList<T>, 186 Ilookup, 141 płynny, 228 Intersect, 176, 255 IntersectWith, 177 into, 58, 115 InvalidOperationException, 185, 190, 198, 202, 272 InvariantCulture, 75, 174, 175 InvariantCultureIgnoreCase, 75, 174 IronPython, 228 IronRuby, 228 ISO/IEC 23270 2006, 217 IsProperSubsetOf, 178 IsProperSupersetOf, 179 IsSubsetOf, 177 IsSupersetOf, 178 item, 117 iterator, 195 iterator wierszy Excela, 236 deklaracja using, 238 kod, 237 szkielet, 236

## **J**

język C#, *Patrz* C# 2.0, C# 3.0, C# 4.0 języki .NET, 21 języki dynamiczne, 225 Pythoni, 225 Ruby, 225 języki dziedzinowe, 22, 33, 277 Join, 58, 60, 98, 104, 255 join/into, 116

## **K**

Key, 84 keySelector, 85, 86, 87 klasa Directory, 250 File, 250 HashSet<T>, 176 implementująca IEnumerable, 230 reprezentująca typ dynamiczny, 230 statyczna, 36 zapasowa w nowym stylu, 234 zapasowa w starym stylu, 234 klucz formujący grupę, 84 klucze wewnętrzne, 106 klucze zewnętrzne, 106 klucze złożone, 87, 106 kod COM-Interop, 219 kod łączenia, 226 kod obsługi błędów, 273 kod wykorzystujący kilka rdzeni, 241 kolejność operatorów, 47 kolejność sekwencji wyników, 75 kolejność słów kluczowych, 57 kolekcja ArrayList, 133 CallLog, 172 Dictionary, 135 Grouping, 84 HashSet, 176 IEnumerable, 133 IEnumerable<T>, 176 IList<T>, 186 indeksowana, 262 zewnętrzna, 120 kombinacja słów kluczowych join/into, 116 komparator, 75 komparator równości comparer, 117 komparatory ciągów znaków, 169 kompilator C#, 38, 63 kompilator języka LINQ, 23

#### Kup książkę **Poleć książkę**

konkatenacja, 173 konstruktor typu CsvParser, 231 kontynuacja zapytania, 96

## **L**

Last, 184 let, 57, 58 liczba CPU, 243 LINQ, Language Integrated Query, 11, 21, 217, 232 LINQ dla SQL, 23 LINQ to Datasets, 24 LINQ to Entities, 24 LINQ to Objects, 11–12, 23, 25, 27, 30, 35, 46, 183, 203, 240 mechanizmy optymalizacji, 187 operatory agregacji, 183 operatory grupowania, 183 operatory pojedynczego elementu, 183 operatory sekwencji, 183 LINQ to SQL, 11, 24, 131 LINQ to XML, 11, 24, 30 List<dynamic>., 239 List<object>., 239 List<T>, 132 LongCount, 130 losowe zawieszanie się aplikacji, 245

## Ł

łączenie danych, 83 łączenie według kluczy złożonych, 106 łączenie wyników, 256

#### **M**

Magennis Troy, 19 maksymalizacja wydajności równoległej, 258 mapowanie, 58 Max, 124 mechanizmy optymalizacji LINQ to Objects, 187 mechanizmy optymalizacji wydajności, 131 metoda CreateHyperlink, 36 Equals, 89 GetEnumerator, 231 GetExcelRowEnumerator, 239 GetHashCode, 89, 90 Math.Pow(), 268

rozszerzenia Join, 107 SoundexEqualityComparer, 90 Substring, 86 ThisMethodIsNotDefined -Anywhere, 227 ToList, 112 ToUpper, 239 TryGetMember, 229 metody anonimowe, 43 rozszerzeń Variance i StandardDeviation, 270 rozszerzeń,. extension methods, 36, 58 typu NewWay, 223 zewnętrzne, 64 Microsoft .NET Framework, 277 Microsoft C# 3.0 Language Specification, 38 Microsoft Excel, 232, 235 Microsoft SQL Server, 22–23, 277 Microsoft Word, 235 migawka, 135 Min, 124 MoveNext, 195 MSDN, 89

#### **N**

nazwy nagłówków kolumn, 231 nieczytelna składnia, 60 normalizacja, 98, 101, 278 NotSupportedException, 84, 207 nowe funkcje w C# 4.0, 217 null, 86 nullable, 217 NullReferenceException, 86 NUnit, 151, 191

## **O**

Objects, 42 obsługa błędów, 186 obsługa brakujących danych, 94 obsługa wartości null, 95, 106 odczytywanie danych z Excela, 232, 239–240 odczytywanie zawartości pliku CSV, 229 odwrotna kolejność definicji, 137 OfType, 133 one-to-many join, 99 one-to-one inner join, 99 opcje składni zapytań, 59

open source, 33 operacja agregacji, 125 operacja wielowątkowa, 244 operator Aggregate, 124 działanie operatora, 125 sygnatury metod, 125 operator All, 158 sygnatura metody, 158 operator Any, 160 sygnatura metody, 160 operator AsEnumerable, 131 sygnatura metody, 131 operator AsSequential, 262 wydzielenie operatora Take, 263 operator Average generowanie podsumowań danych, 129 przeciążenia, 128 operator Cast, 132 sygnatura metody, 133 zapytanie LINQ, 133 operator Concat, 166 sygnatura metody, 166 operator Contains, 162 sygnatura metody, 162 operator DefaultIfEmpty, 105, 142 sygnatura metody, 142 operator Distinct, 56, 73, 168 sygnatura metody, 168 operator Empty, 150 operator Equals, 85 operator Except, 169 sygnatura metody, 170 operator First, 188 operator GroupBy, 56 operator HashSet<T>, 177 operator Intersect, 170 sygnatura metody, 171 operator Join, 56, 104 operator join/into (GroupJoin), 115 operator Last, 184, 188 ArgumentNullException, 185 implementacja, 184 implementacja z obsługą błędów, 186 InvalidOperationException, 185 operator LastOrDefault, 188 operator LongSum kod, 204 testy, 205 wymagania, 204 operator Min, 201 implementacja, 201 InvalidOperationException, 202 zestaw przeciążeń operatorów, 202

## Kup książke **Pole**ć książkę Poleć książkę Poleć książkę Poleć książkę Poleć książkę

operator null-coalescing, 94 operator null-coalescing (??), 87 operator OfType, 133 filtrowanie elementów kolekcji, 134 kolekcje niegeneryczne, 134 sygnatura metody, 133 operator RandomElement, 188 ArgumentNullException, 190 InvalidOperationException, 190 kod, 189 testy, 191 wymagania, 188 operator Range, 151 sygnatura metody, 151 operator Repeat, 153 operator rozszerzający ParallelQuery<T>, 261 operator równości SequenceEqual, 149 operator Segment kod, 212 testy, 213 wymagania, 210 operator sekwencji, 196 operator sekwencyjny Variance, 268 kod, 268 optymalizacja, 268 operator SelectMany, 70, 99, 100 operator SequenceEqual, 149 sygnatura metody, 149 operator StandardDeviation, 273 obsługa błędów, 273 operator Sum, 203 operator TakeRange, 196, 197 deklaracje metod rozszerzeń, 198 implementacja iteratora, 197 metody rozszerzeń, 198 testy, 200 wymagania, 196 operator ToArray, 135 sygnatura metody, 135 operator ToDictionary, 136 sygnatura metody, 136 własny komparator równości, 138 operator ToList, 138 sygnatura metody, 138 operator ToLookUp, 139 sygnatura metody, 139 złączenie zewnętrzne, 140 operator trójskładnikowy, 105 operator trójskładnikowy (?), 87 operator Union, 171 sygnatura metody, 172 operator Variance, 268 obsługa błędów, 273

operator Where, 62, 195 operator zapytania, 183 operator Zip, 154 sygnatura metody, 154 operatory agregacji, 52, 124, 183 operatory AsParallel i AsSequential, 261 operatory Average, Max, Min i Sum, 127 działanie operatorów, 127 operatory Count i LongCount, 129 sygnatury metod, 129 operatory ElementAt i ElementAtOrDefault, 143 sygnatury metod, 143 operatory elementów, 141 operatory First i FirstOrDefault, 144 sygnatury metod, 144 operatory generujące, 150 operatory grupujące, 183, 206 operatory kolekcji, 176 operatory konwersji, 131 operatory kwantyfikacji, 158 operatory Last i LastOrDefault, 145 sygnatury metod, 146 operatory Max, Min i Sum przeciążenia, 128 operatory partycjonowania, 155 operatory pojedynczego elementu, 183 operatory scalania, 154 operatory sekwencji, 183 operatory Single i SingleOrDefault sygnatury metod, 147 operatory Skip i Take, 155 sygnatury metod, 155 operatory SkipWhile i TakeWhile, 157 sygnatury metod, 157 operatory wbudowane, 123 operatory z dwoma źródłami, 263 operatory zapytań, 32 operatory zbiorów LINQ, 166, 174 opóźnione wykonanie, deferred execution, 63 optymalizowanie algorytmu sekwencyjnego, 268 OrderBy, 47, 73 OrderByDescending, 73 Ordinal, 75, 174 OrdinalIgnoreCase, 75, 175 outerKeySelector, 117 overhead, 247 Overlaps, 177

#### **P**

Parallel Extensions, 246 Parallel Extensions to .NET, 24 Parallel Framework, 256 Parallel LINQ, 24, 74, 241, 245 Parallel LINQ (PLINQ), 24 parametry opcjonalne, 218, 220, 224, 234 definicje, 221 definiowanie sygnatury metody, 220 parametry opcjonalne w C# 4.0, 190 parsowanie danych Geonames, 250 parsowanie pierwszego wiersza, 230 partycje równoległe, 248 partycjonowanie danych, 254 partycjonowanie fragmentami, 255 partycjonowanie haszowe, 255 partycjonowanie przeplatane, 256 partycjonowanie zakresowe, 254 pętla foreach, 85, 184 pętla GetEnumerator, 184 PIA, Primary Interop Assemblies, 235 pisanie operatora agregacji, 201 pisanie operatora grupującego, 206 pisanie operatora pojedynczego elementu, 184 pisanie operatora sekwencji, 195 pisanie operatorów Parallel LINQ, 265 plik CSV, 226, 231, 232 plik Geonames AllCountries.txt, 250 płynny interfejs, 55 pobieranie danych Excela, 232, 239–240 podzapytania, 108 pojedynczy rekord, 121 porównywanie kluczy, 90 powielone ciągi znaków, 73 poziomy głębokości, 97 pozycja indeksu, 65 prawidłowe nazwy kolumn, 232 prawo Amdahla, 246 predykat, predicate, 62 predykat dla wyrażenia Where, 63 predykat końcowy, 197 predykat początkowy, 197 pre-LINQ, 27 problemy z wątkami, 244 proces agregacji, 126 procesor wielordzeniowy, 243 programowanie COM-Interop w C# 4.0, 233 programowanie obiektowe (PO), 22

programowanie równoległe, parallelization, 74, 242, 244 projekcja, 42 projekcja do kolekcji nowego typu, 68 projekcja do typu anonimowego, 95 projekcja elementów do nowego typu, 93 projekcja wybierania, 66 przeciążenie, 72 przeciążony parametr selektora, 72 pseudokod, 117 punkt optymalnej wielkości partycji, 247

## **R**

race conditions, 244 RandomElement, 151, 188 RandomElementOrDefault, 194 rdzenie procesora, 243 referencja COM nowego typu, 234 referencja COM starego typu, 233 relacyjna baza danych, 47, 102 Remove, 176 resultSelector, 117 Reverse, 75 rodzic-dziecko, 98 rozszerzenie AsOrdered, 258 AsParallel, 257, 262 Parallel LINQ, 261 ParallelQuery<T>, 270 WithExecutionMode, 253 równoległość danych LINQ, 249 różnica pomiędzy Concat i Union, 166 różnice pomiędzy HashSet i operatorami LINQ, 177 rzutowanie typu, 239 rzutowanie typu kolekcji, 132

## **S**

schemat partycjonowania zakresowego, 254 schematy partycjonowania chunk, 254 hash, 254 range, 254 striped, 254 sekwencyjne obliczanie wariancji, 267 Select, 48, 58, 66 Select kontra SelectMany, 70 Select-From-Where-OrderBy, 47 SelectMany, 70, 71, 99, 100

SetEquals, 179 SHA1, 37 SingleOrDefault, 109 Skip, 156 składnia metod rozszerzeń, 61 składnia sortowania, 73 składnia wyrażenia zapytania join, 107 składnia wyrażeń, 56 składnia wyrażeń zapytań, 57, 61, 104 słowo kluczowe default, 141, 188 dynamic, 227, 231 return, 195 var, 227 yield, 195 yield break, 195 sortowanie, 52, 73, 75, 76 alfabetyczne, 78 danych, 248 naturalne, 78 plików, 81 według kluczy, 84 SoundexEqualityComparer, 93, 175 source.Count, 131 sposoby uzyskania złączeń jeden-do-jednego, 102 sposoby wywoływania COM-Interop, 219 sposoby zwracania wyników, 66 SQL, 23 SQL SELECT TOP(n), 156 SQL Server, 24 StandardDeviation, 272 standardowe operatory .NET Framework 4, 124 standardowe operatory zapytań, 38, 123, 124, 249 standardowe sekwencyjne operatory zapytań, 249 standardowy operator ToLookup, 207 statyczne określanie typów, 226 StringComparer, 75 struktura danych, 33 struktura Hashtable, 119 struktura słownikowa, 137 Sum, 124 SymmetricExceptWith, 177 symulowanie złączeń zewnętrznych, 105 synchronizacja, 248 system typów, 226 system zarządzania bazą danych (DBMS), 98, 114, 278

System.Collections.Generic. HashSet<T>, 176 System.Collections.IEnumerable, 39 System.Drawing.Point, 223 System.Dynamic.DynamicObject, 229 System.InvalidOperationException, 144, 146, 147 System.Linq, 123, 211 System.NotSupportedException, 264 System.Object, 41, 134 Systems.Collections.Generic, 165

## **T**

tablica <T>, 135 Take, 60, 156 Task Parallel Library, 245, 256 Task Parallel Library (TPL), 24 Tasks, 256 technika podzapytania, 108 ThenBy, 73, 78 ThenByDescending, 73 this, 36 threads, 244 ToArray(), 63 ToList(), 63 Toub Stephen, 256 tradycyjny wzorzec przeciążenia, 221 Transact SQL, 22, 23, 31, 277 tworzenie algorytmu sekwencyjnego, 266 bezpośrednich referencji, 228 iteratora wierszy Excela, 236 klucza złożonego, 89 metody rozszerzenia operatora równoległego, 265 nowego operatora grupowania, 206 nowych operatorów agregacji, 206 nowych operatorów grupujących, 214 nowych operatorów pojedynczego elementu, 194 nowych operatorów sekwencji, 201 operatora LongSum, 203 operatora RandomElement, 188 operatora równoległego, 265, 270 operatora Segment, 209 operatora TakeRange, 196 rozszerzeń LINQ to Objects, 183 równoległego operatora agregacji, 266 struktury zapytania, 105 testów jednostkowych, 151

tworzenie własnego typu komparatora równości, 175 zapytania z postaci równoległej, 250 złączeń danych, 98 złączeń jeden-do-jednego, 102 złączeń jeden-do-wielu, 115 zmiennej lokalnej, 57 typ Boolean, 63, 67 typ CallLog, 49 typ Contact, 49 typ CsvParser, 230 typ decimal, 128 typ dynamic, 226 typ dynamiczny zapytania LINQ, 228 typ dynamiczny CsvLine, 230 typ line, 229 typ nullable, 127 typ Numeryczny, 67 typ numeryczny nullable, 203 typ operatora agregacja, 124 generowanie, 124 grupowanie, 124 konwersja, 124 kwantyfikacja, 124 ograniczanie, 124 operacje na elementach, 124 operacje na zbiorach, 124 partycjonowanie, 124 projekcja, 124 równość, 124 scalanie, 124 sortowanie, 124 złączanie, 124 typ ParallelQuery<T>, 264 typ System.Dynamic.DynamicObject,  $229$ typ zwracany, 66 Typ<T>, 67 typy anonimowe, 41, 58, 69, 89, 173 dynamiczne, 217, 226, 234 generyczne, 134, 217 kolekcji niegenerycznych, 134 proste, 153 referencyjne, 153 sekwencji wejściowych, 191 zmiennych lokalnych, 40

## **U**

unia, 173 Union, 176, 255 UnionWith, 177

#### using, 123

uzyskiwanie danych z kilku źródeł, 98 użycie operatorów binarnych, 264 używanie składni inicjalizatora, 69

## **V**

Vandevier Barry, 10 var, 227 VB.NET, 21 VB.NET 9, 23 Visual Basic.NET, 21, 278 Visual Studio, 177 Visual Studio 2008, 234 Visual Studio 2010, 15, 234 Visual Studio 2010 Express Edition, 15

## **W**

wartości haszy, 255 wartość klucza, 83 wartość ziarna, 270 wątki, 244 wbudowane komparatory ciągów znaków, 174 wbudowane schematy partycjonowania, 254 Where, 48, 62–64 wielokrotne iterowanie, 193 wielowątkowość, 243, 244 WithExecutionMode, 254 WithMergeOptions, 257 własna metoda instancji Contains, 163 własne komparatory równości, 174 własny komparator, 79 własny komparator równości, 175 własny operator równości, 93 Work Stealing Scheduler, 256 współbieżność, 244 współpraca z Microsoft Excel, 233 wybieranie, 52 wydajność programu równoległego, 246 wydajność zapytania, 113 wydajność złączenia jeden-do-jednego, 111 wydajność złączeń, 102, 113, 115 wyjątki, 248 wykonywanie równoległe, 256 wymogi przeciążeń, 203 wynik operacji grupowania, 83, 96 wyrażenia filtrujące predykatów, 62 wyrażenia lambda, 43, 45 wyrażenia zapytań, 45

wyrażenia zapytań wbudowane w C# 3.0, 57 wyrażenie foreach, 63 from, 48, 57 into, 57 keySelector, 85 let, 57 OrderBy, 47, 258 select, 48 using, 123 Where, 48, 62–64 wywoływanie operatorów binarnych, 264 wzorce obsługi błędów, 198 wzorzec enumeracji, 62

## **X**

XML, 24 XPath, 22, 278 XQuery, 22, 278

## **Y**

yield return, 62, 71

## **Z**

zalety aplikacji równoległych, 246 zalety aplikacji wielowątkowych:, 245 zalety LINQ, 31 zalety równoległości, 247 zapisywanie XML, 27 zapytania, 56 zapytanie LINQ, 45, 176, 224, 231, 240 zapytanie równoległe, 260 zapytanie równoległe LINQ, 251, 253 zapytanie sekwencyjne LINQ, 250, 262 zapytanie zintegrowane z językiem, 21 zbiory danych, 165 zestawienie operatorów, 123 zintegrowany języka zapytań, 11 złączenia, 51–52, 60 złączenia kilku źródeł danych, 103 złączenie jeden-do-jednego, 99, 101 podzapytania, 108 porównanie wydajności, 102, 111 SingleOrDefault, 109 wnioski, 114 złączenie krzyżowe, 110 złączenie jeden-do-wielu, 99, 114 GroupJoin, 114 join/into, 114

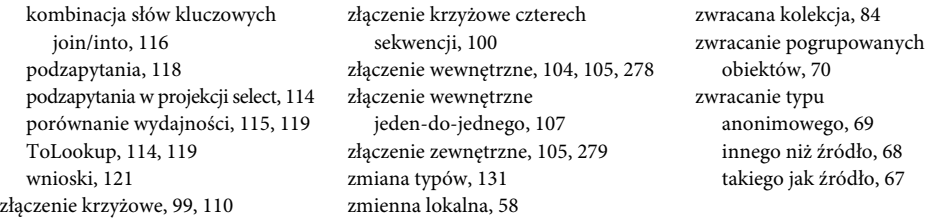

# PROGRAM PARTNERSKI GRUPY WYDAWNICZEJ HELION

1. ZAREJESTRUJ SIĘ 2. PREZENTUJ KSIĄŻKI **3. ZBIERAJ PROWIZJE** 

Zmień swoją stronę WWW w działający bankomat!

Dowiedz się więcej i dołącz już dzisiaj!

http://program-partnerski.helion.pl

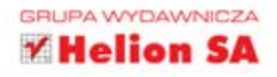

Współczesne systemy wymagają niezwykłej elastyczności, a przy tym muszą powstawać szybko. Klienci nigdy nie mają wystarczająco dużo czasu, żeby spokojnie poczekać na opracowywane rozwiązanie, a do tego wpadają na różne pomysły – w tym zmiany źródeł danych. LINQ to technologia, która pozwala na łatwe pobieranie danych z różnych źródeł dzięki wykonywaniu zapytań podobnych do zapytań SQL. Brzmi dobrze? Tak samo działa!

Ta książka porusza zagadnienia związane z jedną z gałęzi LINQ - LINQ to Objects. W trakcie lektury nauczysz się pisać podstawowe zapytania LINQ, filtrować wyniki, zwracać zestawy pogrupowanych obiektów oraz pobierać tylko unikalne wyniki. Ponadto dowiesz się, jak wykorzystać złączenia oraz używać z wbudowanych operatorów. Jako że jest to wyjątkowe kompendium wiedzy na temat LINQ to Objects, znajdziesz tu również szczegółowe informacje na temat tworzenia rozszerzeń do LINQ oraz opis zagadnień związanych z przetwarzaniem równoległym. Jeżeli zajmujesz się programowaniem w C# i chcesz skorzystać z nowoczesnych technologii, zainteresuj się tą książką!

#### > Historia LINO

- > Podstawowe zapytania składnia
- > Filtrowanie wyników klauzula WHERE
- > Rodzaje zwracanych wyników
- > Sortowanie wyników
- > Grupowanie i łączenie danych
- > Rodzaje złączeń
- > Dostepne operatory i ich wykorzystanie
- > Operacje na zbiorach danych
- > Tworzenie własnych operatorów
- > Nowe funkcje w C# 4.0
- > Typy dynamiczne w zapytaniach LINQ
- > Równoległe wykonywanie zapytań
- > Obsługa błędów

## WŁĄCZ NAJLEPSZE WZORCE LINQ TO OBJECTS DO TWOJEGO **CODZIENNEGO PROGRAMOWANIA!**

Nr katalogowy: 7925

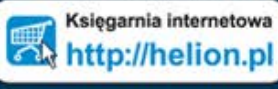

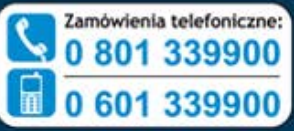

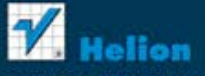

Sorawdż najnowsze promocje: Książki najchętniej czytane: Zamów informacje o nowościach:

ul. Kościuszki 1c, 44-100 Gliwice tel.: 32 230 98 63 e-mail: helion@helion.pl http://helion.pl

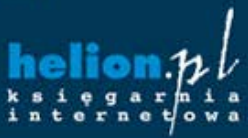

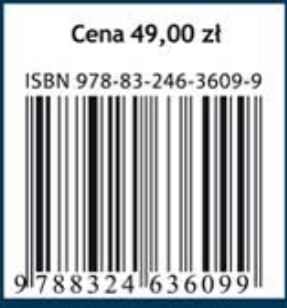

Informatyka w najlepszym wydaniu